### **HYPER-V 2012 I LINUX KAO GOST – PRVA ISKUSTVA verzija 1.0**

Ratko Žižek, MCSE-MCITP

### **1. UVOD**

Podigoh na PC-u Hyper-V koji dolazi s Windows Server 2012 Release Candidate, natočih u njega Windows VM-ove, što serverske, što klijentske... klik-klak, diži-ruši... sve radi. Mmm, što sad? Pa na serverskom hardveru podigoh dvonodni Hyper-V klaster, naselih na njega još više svakojakih Windows VM-ova pa digni-ruši, povucipotegni... i opet sve radi. Rječju: DOOOSAADNOOO!

Iz letargije me izvukla bilješka koju svojevremeno napravih u svom podsjetniku: Microsoft i Linux Community dogovorili su da se u Linux kernel ver. 3 ugradi podrška (driveri) za Hyper-V. Znači, sve Linux distribucije s kernelom 3.x interno su osposobljene za kolaboraciju sa Hyper-V hostom, nije potrebno primjenjivati Linux Integration Components kako bi se Linux virtualna mašina udobrovoljila za suradnju s Windows domaćinom. Ohooo, Rale – rekoh – evo tebi zanimacije!

### **2. LET'S START!**

Napikirah **Ubuntu 12.04** (server i desktop edicije) kao predstavnika Linux distroa s Hyper-V podrškom u kernelu; **RHEL** server **6.1** je odabran kao predstavnik skupine koja se još uvijek drži kernela 2.x, znači, za ugnježđivanje u Hyper-V zahtjeva Linux Integration Components.

**!** Linux s 2.x kernelom nije po ovom pitanju nešto specijalno zakinut, integracijske komponente moramo instalirati i za Windows 2003 ili XP.

Slijede sistematizirana iskustva rada s ovim OS-ovima na Hyper-V osnovici. Sa izuzetkom instalacije Linux OS-a, sve niže opisane operacije (i provjere, dakako), odrađene su minimalno 30-ak puta u zadnjih cca mjesec dana. Zadržao sam se na razini tipičnih administrativnih situacija jer trenutno je Hyper-V 2012 u fazi Release Candidate pa bi bilo i pretenciozno i uzaludno odrađivati *load*/*stress* testove i izvoditi iz njih neke veleumne a u osnovi beskorisne zaključke.

#### **2.1. Instalacija Linux gosta**

Glede Ubuntua, priča je kratka i slatka - i na standalone i na klasterirani Hyper-V natoči se glatko poput, recimo, Windowsa 7 ili 2008. Klik + klak = happy end.

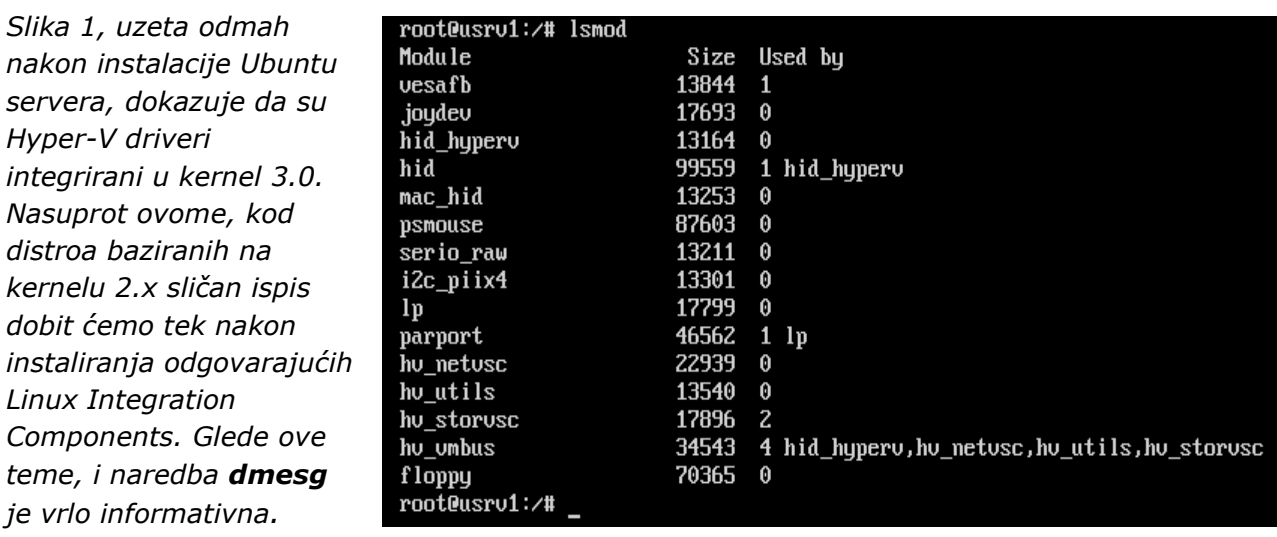

RHEL 6.1? Eh-heh... u odnosu na Ubuntu, poprilična gnjavaža! Stoga, za što bezbolniju instalaciju RHEL-a u Hyper-V poštujte ove smjernice:

- Skinuti s<http://www.microsoft.com/en-us/download/details.aspx?id=29991> Microsoftove LinuxIC i prateći .pdf naputak.
- Odmah nakon inicijalnog parametriziranja virtualne mašine, i prije njenog startanja, kroz Settings tog VM-a postaviti *legacy* mrežni adapter jer je kasnije lakše postaviti sintetički (napredniji) mrežni adapter; naime, ako ne postavimo *legacy* NIC, RHEL se diže bez mreže a tada se treba potruditi da ova proradi.
- Tijekom instalacije OS-a, ako radimo *remotely* (tj. nismo fizički za konzolom Hyper-V servera), možemo se služiti samo tipkovnicom – ukoliko imate takvu situaciju, oslonite se na tipke: TAB, razmaknica, tipke-usmjerivači i, dakako, Enter. Brzo ćete skontati u kojoj je situaciji koja tipka "rješenje za osvježenje".
- Odmah po dizanju instaliranog OS-a instalirati i LinuxIC budući da u management prozoru VM-a možemo rabiti miša, klik na File > Settings pa u DVD drive postaviti .iso – ako se ne odradi automount, a morao bi, taj .iso ćemo ručno mountati i instalirati komponente.
- Regularno spustiti OS, čime efektivno gasimo taj VM.
- Kroz Settings VM-a postaviti sintetički NIC; dignuti VM pa iz OS-a disablirati ili ukloniti legacy NIC a konfigurirati sintetički.

**!** Nakon uspješnog ugnježđivanja Linux instalacije u Hyper-V, njome nadalje upravljamo kao s Windows VM-om.

## **2.2. Live Migration / Quick Migration**

Zbog svetog IT načela visoke dostupnosti, **klaster** je preferirani oblik produkcijske Hyper-V instalacije, znači, u ovom režimu rada Hyper-V se mora dokazati. Stoga me iskreno zainteresiralo da li su, i ako jesu u kojoj mjeri, Linux VM-ovi prikraćeni naspram Windows VM-ova po pitanju bitnih funkcionalnosti poput Live Migration, Quick Migration i, dakako, failovera.

Na Internetu ćemo naći dosta o značajkama Live Migration (dalje LMigration) i Quick Migration (dalje: QMigration), kada koju rabiti... a ovdje ćemo istaknuti ono najbitnije za ovaj tekst:

- LMigration je naprednija i tehnološki kompleksnija jer omogućuje premještanje VM-a s jednog člana klastera na drugi bez prekida u radu servisa koji se u njoj vrte;
- · u Hyper-V 2012 može se narediti "kolektivna" migracija-na-živo, što je ilustrirano slikom 3.

**Supozicija za LMigration**: *U Hyper-V klasteru nalazi se virtualizirani Ubuntu desktop. Na njega su spojena 3 korisnika: s Windows 7 stanice VNC-om je spojen Korisnik1 i vrijedno piše dopis u Libre Office Writeru; istovremeno je Korisnik2 spojen SSH konekcijom i ukucava rebuse u komandnu liniju dok je, opet istovremeno, WinSCP-om spojen Korisnik3 koji kopira jedan .avi veličine 1.5 GB na svoj Windows XP... a Hyper-V admin baš tada pokreće LMigration te Ubuntu stanice!*

Evo kako to utječe na klijente:

a) Korisnik1 ne zna da se njegov desktop seli na drugi čvor klastera tj. primijetit će zastoj u pisanju samo ako u par kritičnih sekundi drži stalno pritisnutu neku tipku; konekcija se ne prekida.

b) SSH konekcija ne puca niti pokazuje/prikazuje išta neobičnog pa Korisnik2 također ne zna što se uistinu dešava s virtualnim računalom na kojega je spojen.

c) Korisnik3, onaj što rabi WinSCP, ako baš nadgleda kopiranje primijetit će da u intervalu trajanja kojih 8 sekundi opada brzina kopiranja, najviše 40-ak posto tijekom 2-3 kritične sekunde, i to je sve, konekcija ne puca;

d) LMigration Ubuntu stanice ne uzrokuje niti jedan ispad pinga, samo nešto usporeniji odziv - vidi sliku 2 - u ukupnom intervalu od kojih 8 do 10 sekundi.

Situacija sa kopiranjem (točka c) je posebno zanimljiva: u nekoliko navrata višekratno sam odrađivao LMigration tijekom jedne te iste sesije kopiranja, potom bih usporedio kopiju s originalom i usporedba bi pokazala da nije izgubljen niti jedan bajt.

Uz tek neznatna odstupanja tako reagiraju i drugi virtualizirani Linux boxovi, bome i Windows VM-ovi – lijep & dirljiv primjer tehnološke ravnopravnosti! :-)

**!** Dok kod LMigration nema naznake da je u tijeku ili da je završila seoba VM-a, kod **Q**Migration priča je stubokom drugačija - onemogućen je rad s tom VM - ali to je očekivano stanje.

**B** independent of the control of the control of the control of the control of the control of the control of the control of the control of the control of the control of the control of the control of the control of the con

Slika 2 pokazuje koliko se realno usporio odziv Ubuntu stanice tijekom LMigration.

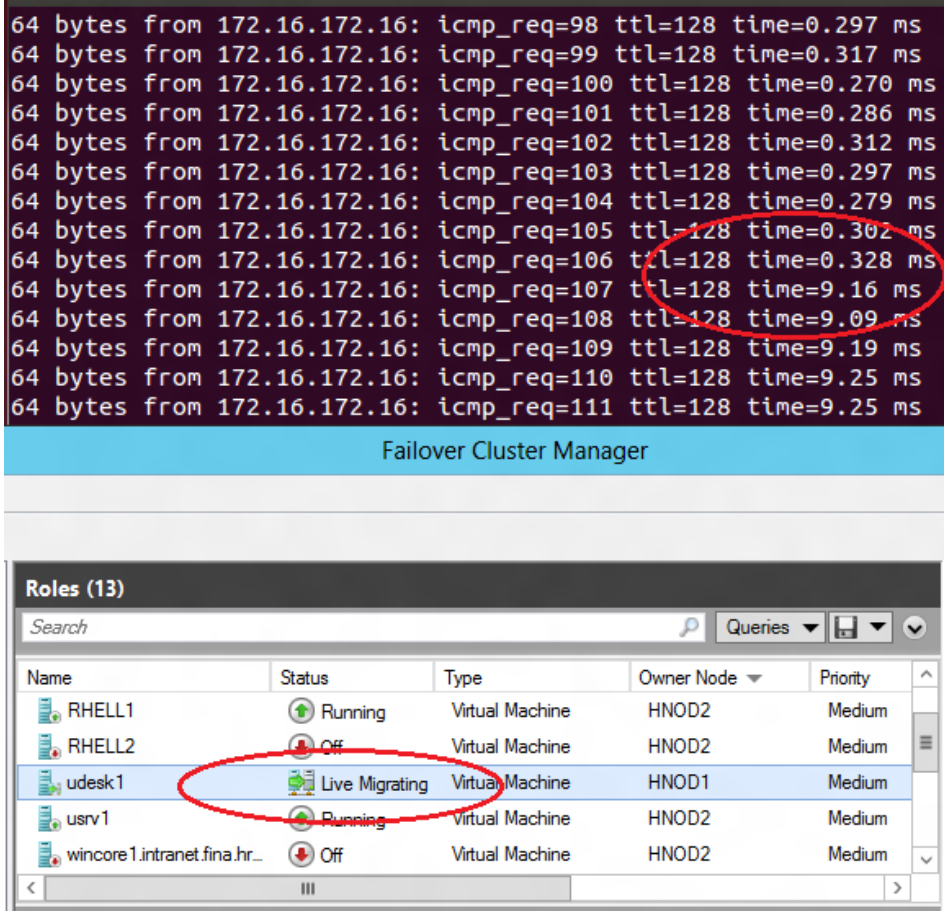

Glede LMigration, dobro je još znati da će Hyper-V uspješno odraditi i "kolektivnu" migraciju Linux i Windows VM-ova; ova je operacija ilustrirana sljedećom slikom.

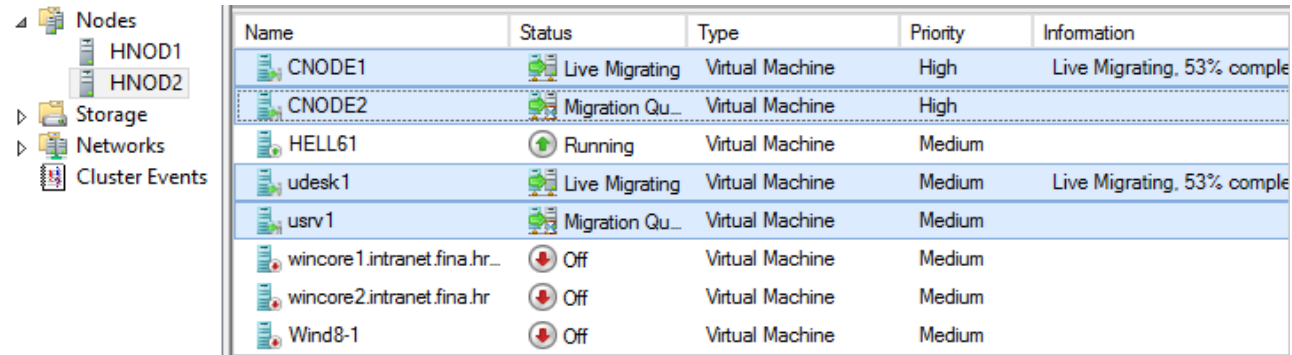

Slika 3: Naredili smo seobu jednog virtualiziranog MS file-server klastera i dvije Ubuntu mašine. Zašto smo preskočili Red Hatov HELL61? Vidi 3. poglavlje!

## **2.3. Failover**

Slika 5: VM-vi sa Red

zaslužili slog **HELL** u imenu, zar ne?! :-)

Glede failovera, osnovne funkcionalnosti bilo kojeg MS klastera, jednako se tretiraju Linux i Windows VM-ovi. Ako, primjerice, isključimo jedan čvor klastera, njegovi VMovi će prijeći na preživjeli čvor i nastaviti raditi.

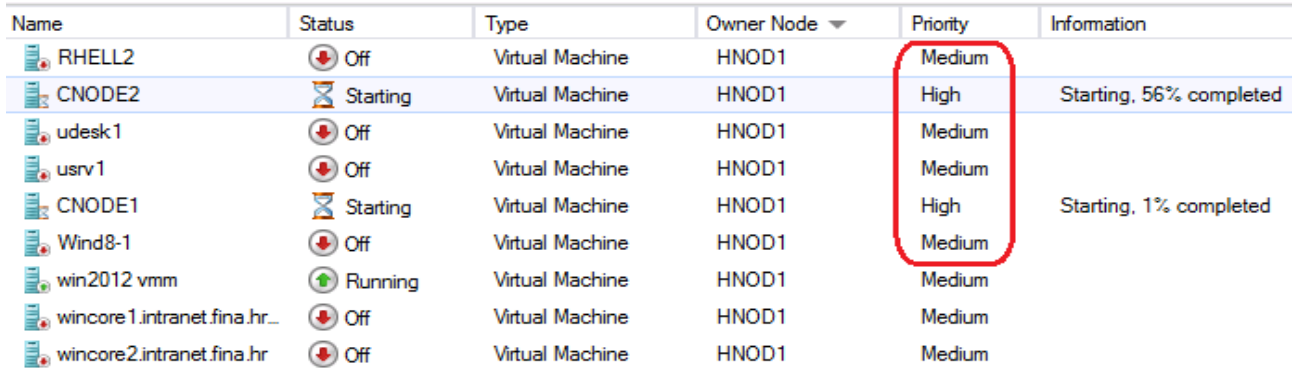

Slika 4: Drugi čvor Hyper-V klastera (hnod2) je restartan pa je prvi čvor (hnod1) prihvatio i upravo aktivira Linux i Windows VM-ove (OS-ovi u tim VM-ovima se **ne** restartaju). Windows VM-ovi na slici prvi se aktiviraju samo zbog postavljenog im prioriteta.

# **3. UMJESTO ZAKLJUČKA, MALO CEREKANJA...**

Za razliku od Ubuntua, sve klasterirane instalacije OS-a RHEL 6.1 uzrokuju pucanje Failover Cluster Manager konzole! To se dešava čim u predmetnoj konzoli, u popisu VM-ova, označimo neki RHEL VM, znači, nemoguće je RHEL VM-ove administrirati iz FCMan konzole. Srećom, kompletno administriranje RHEL VM-ova moguće je obaviti kombinacijom Hyper-V Management konzole i PowerShella, a za administriranje RHEL OS-a na raspolaganju su nam VNC i SSH. Provjereno: otimanje RHEL-a 6.1 FCMan konzoli nema nikakvog negativnog utjecaja na stabilnost i rad Hyper-V klastera ili bilo koje klasterirane VM, uključujući sam RHEL. Nisam se bavio detekcijom uzroka ove nezgodancije jer ipak se radi o Release Candidate verziji Hyper-V-a pa je realno očekivati da će se ovako nešto pravovremeno izgladiti.

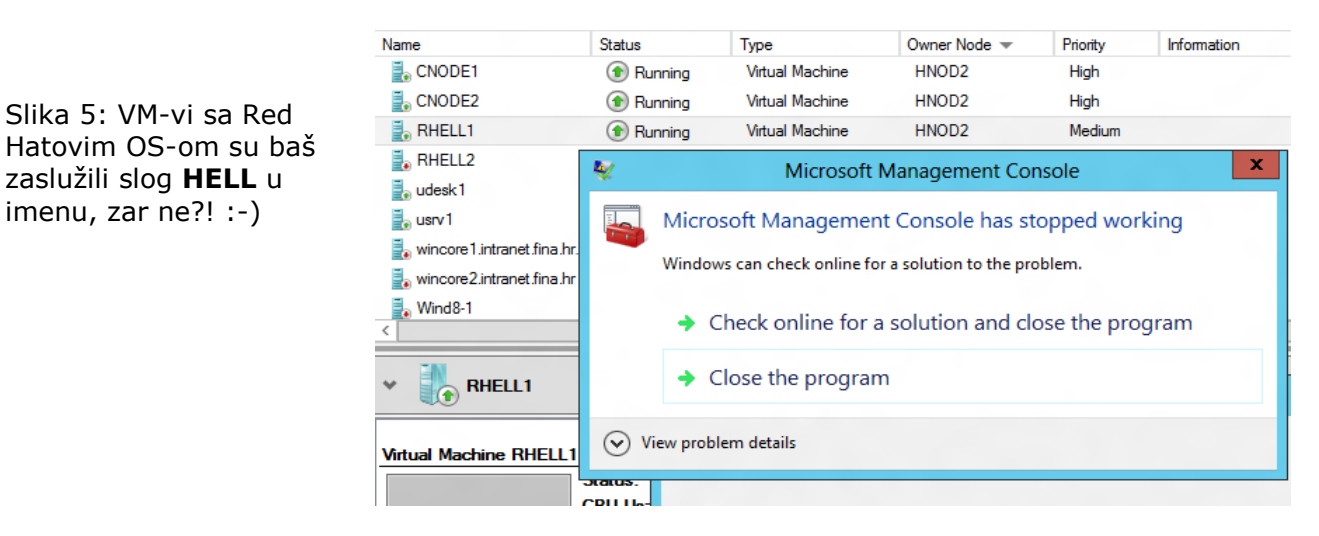